gedruckt/printed 06.10.2011 09:49:31

**SPARKASSESMARATHON** 3 länder  $\hat{\vec{p}}$  am bodensee

# Sparkasse-Marathon Österreichischen Marathon-Staatsmeisterschaft

Seite/Page 1/3

#### Ergebnisse Männer

 $\overline{a}$ 

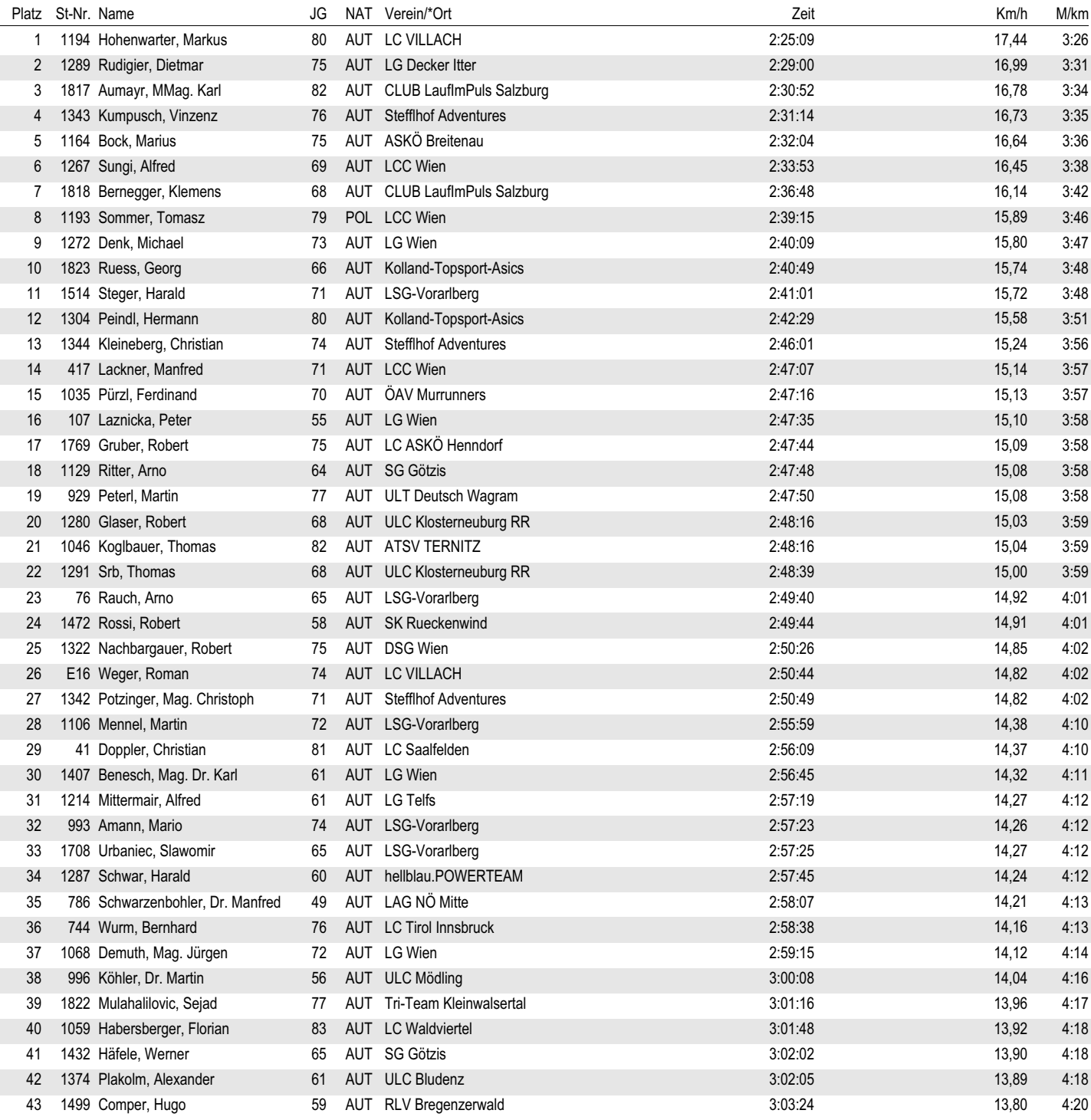

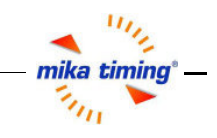

gedruckt/printed 06.10.2011 09:49:31

# **SPARKASSESMARATHON** 3 länder  $\hat{\vec{r}}$ am bodensee

# Sparkasse-Marathon Österreichischen Marathon-Staatsmeisterschaft

Seite/Page 2/3

#### Ergebnisse Männer

Ī

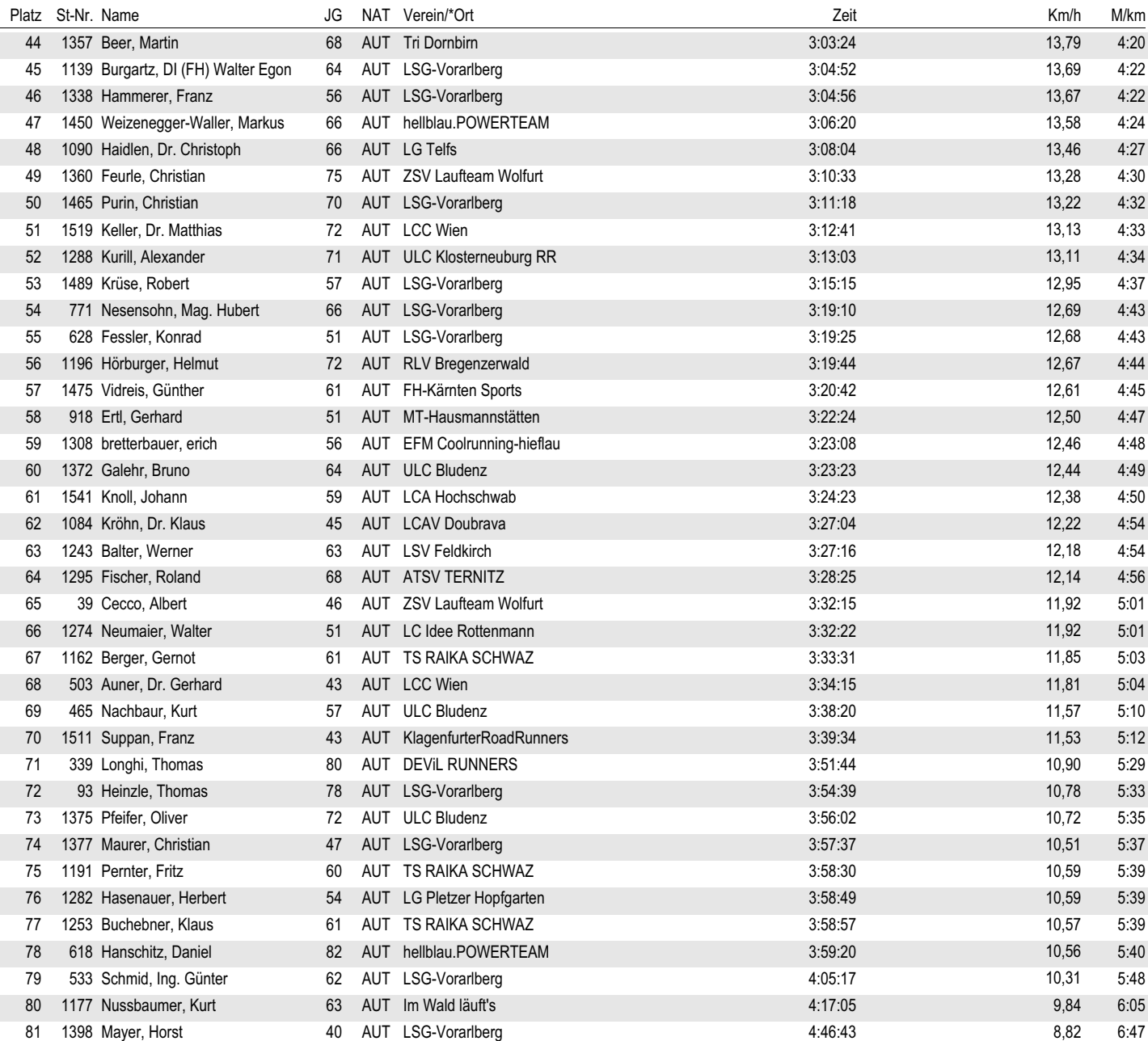

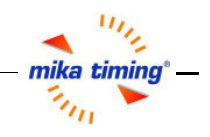

gedruckt/printed 06.10.2011 09:49:29

# **SPARKASSE SMARATHON** 3 länder  $\sum$  am bodensee

#### Sparkasse-Marathon

#### Österrei his hen Marathon-Staatsmeisters haft

Seite/Page 3/3

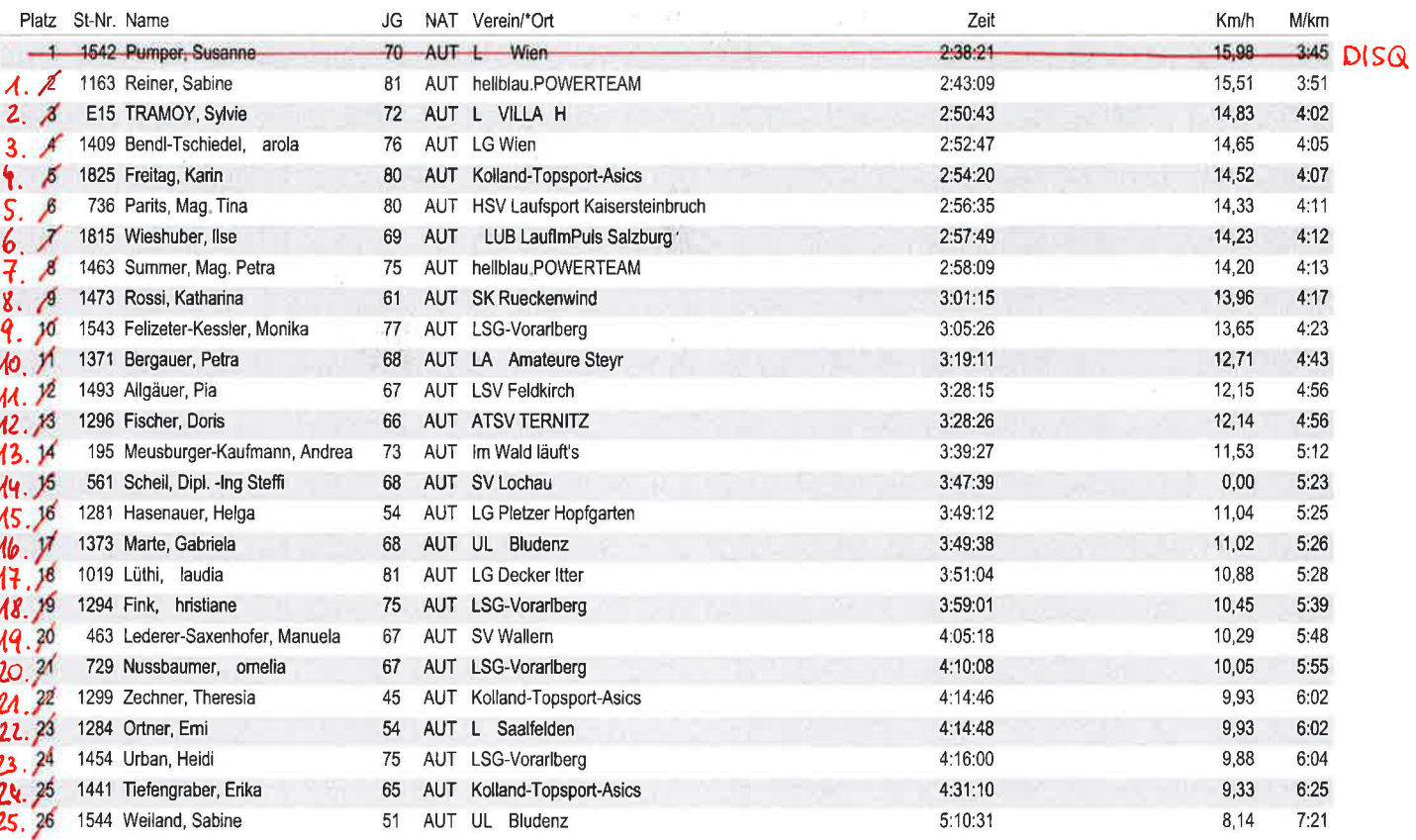

gedruckt 06.10.2011 09:51:07

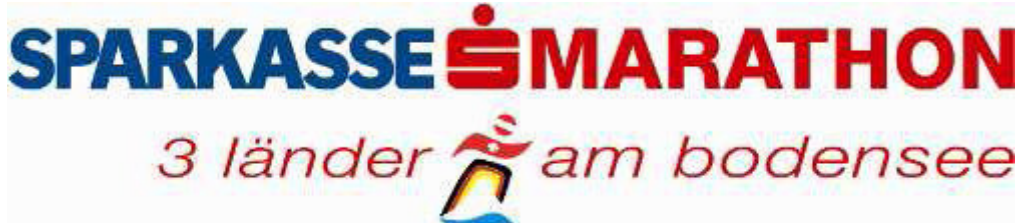

#### Sparkasse-Marathon

#### Österreichischen Marathon-Staatsmeisterschaft << Masters >>

Seite/Page 1/15

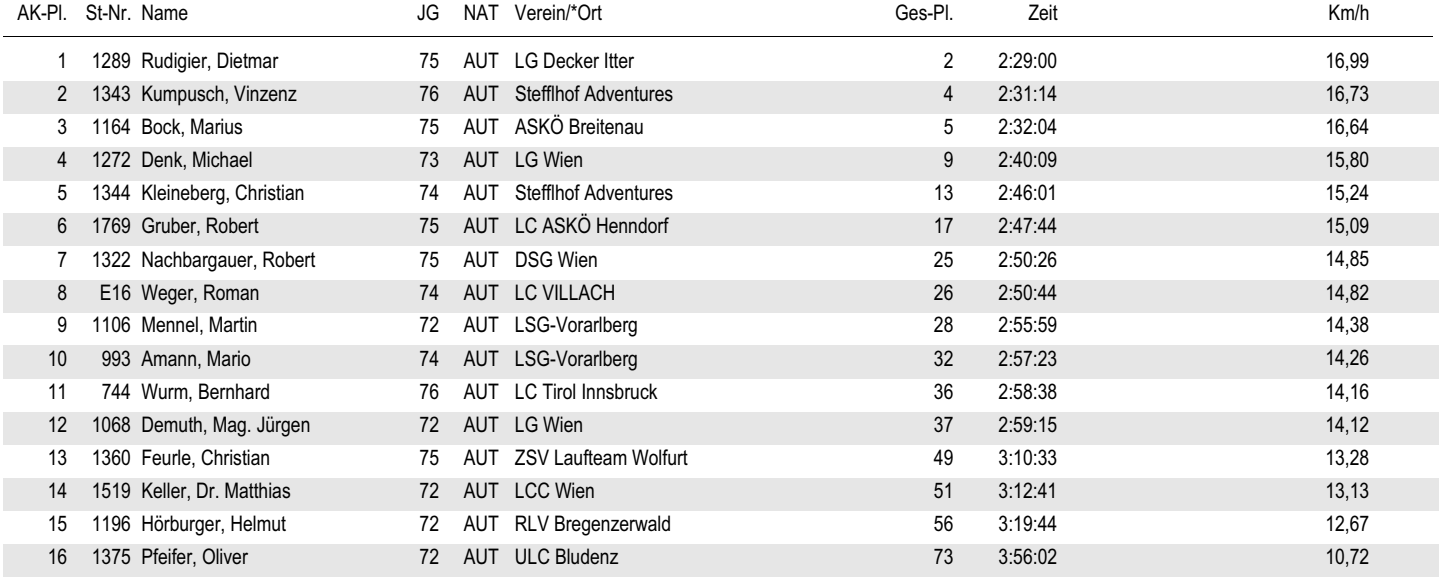

gedruckt 06.10.2011 09:51:08

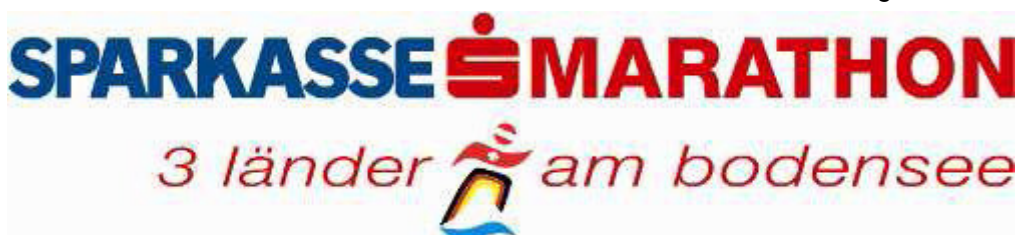

### Sparkasse-Marathon

Österreichischen Marathon-Staatsmeisterschaft << Masters >>

Seite/Page 2/15

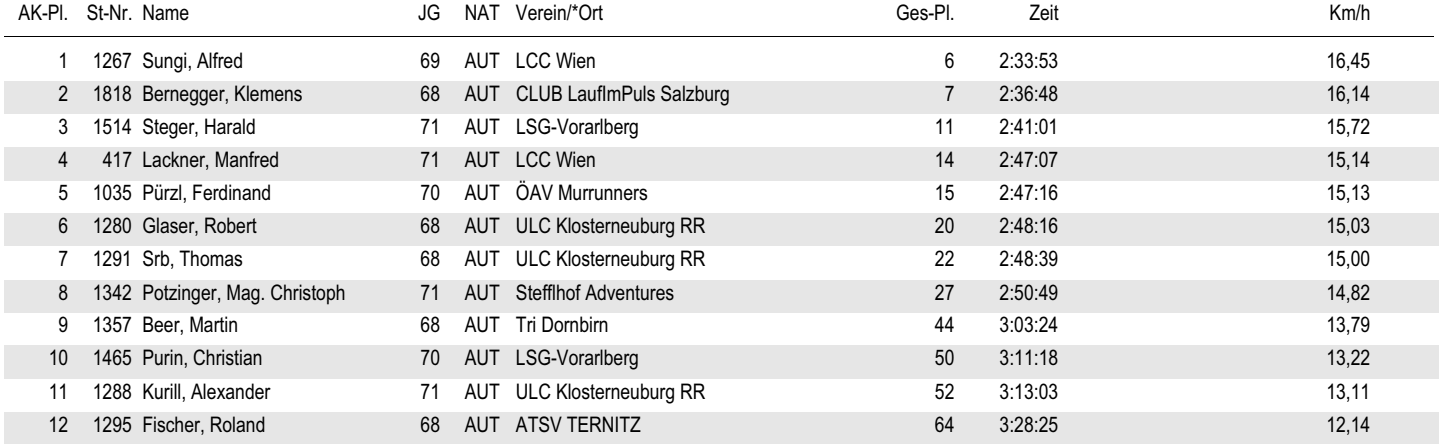

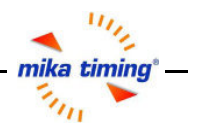

gedruckt 06.10.2011 09:51:08

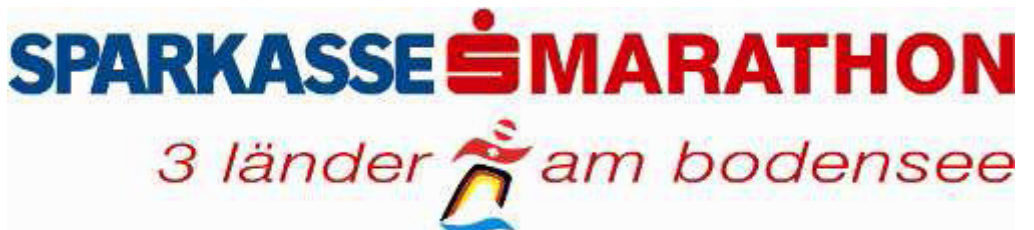

### Sparkasse-Marathon

Österreichischen Marathon-Staatsmeisterschaft << Masters >>

Seite/Page 3/15

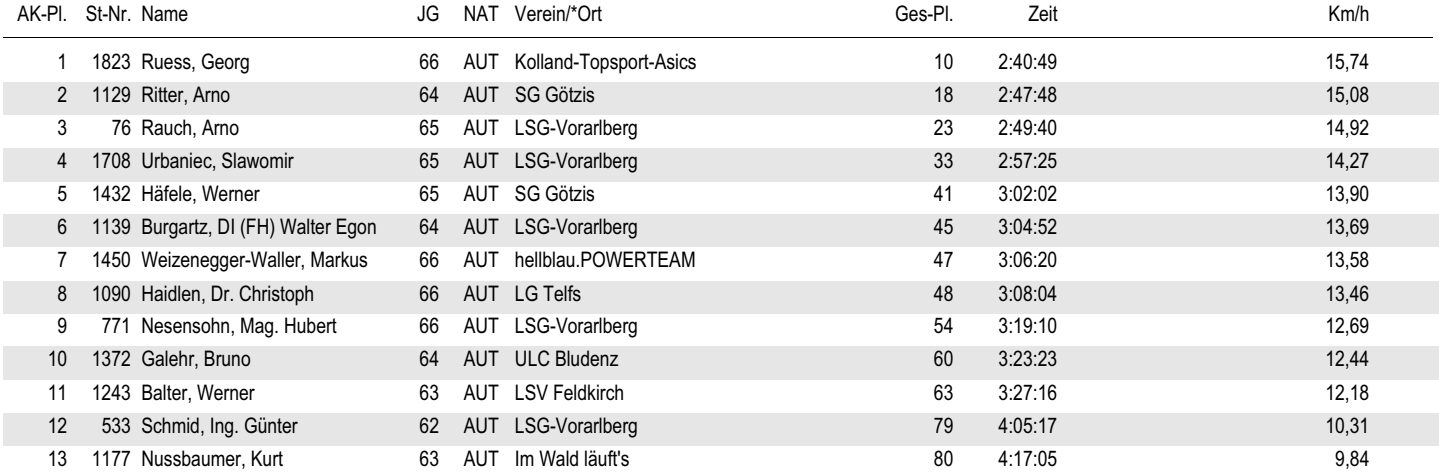

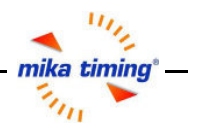

gedruckt 06.10.2011 09:51:08

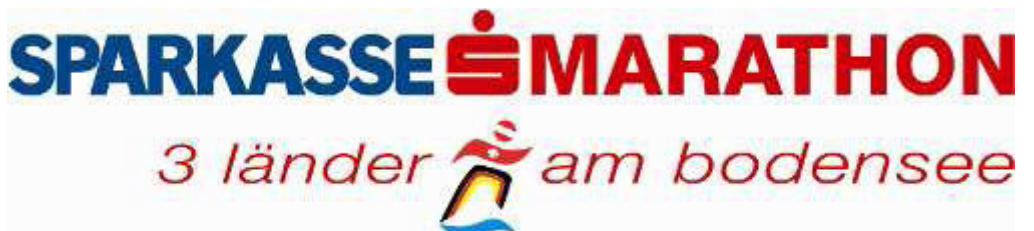

### Sparkasse-Marathon

Österreichischen Marathon-Staatsmeisterschaft << Masters >>

Seite/Page 4/15

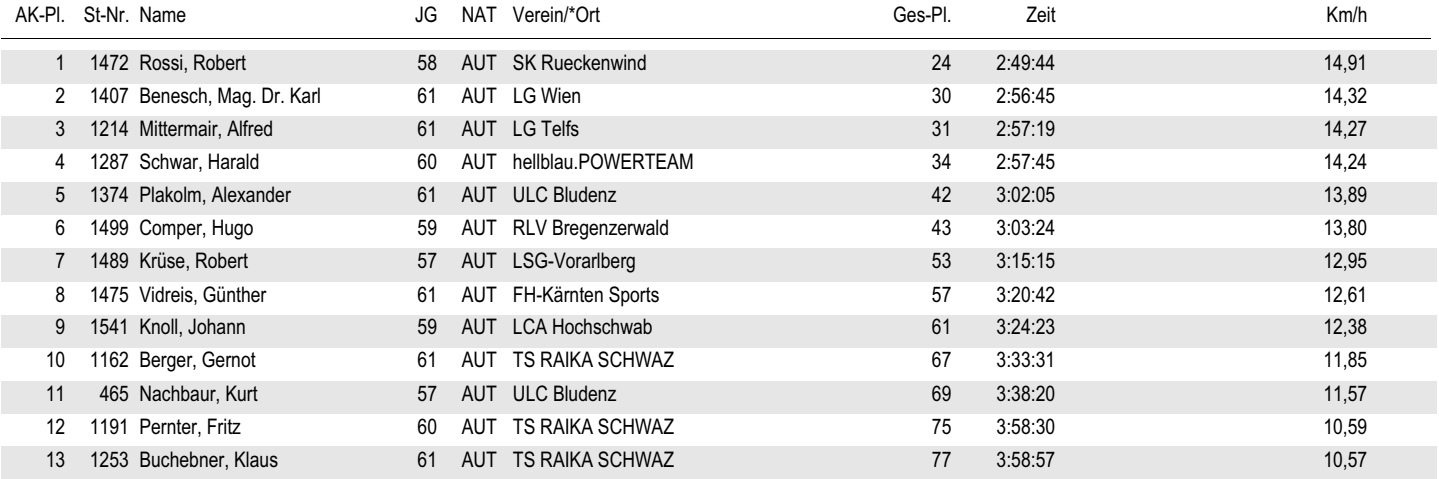

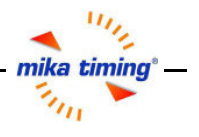

gedruckt 06.10.2011 09:51:08

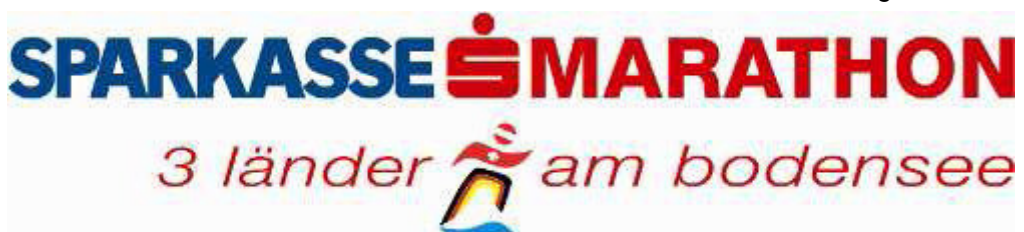

Sparkasse-Marathon

Österreichischen Marathon-Staatsmeisterschaft << Masters >>

Seite/Page 5/15

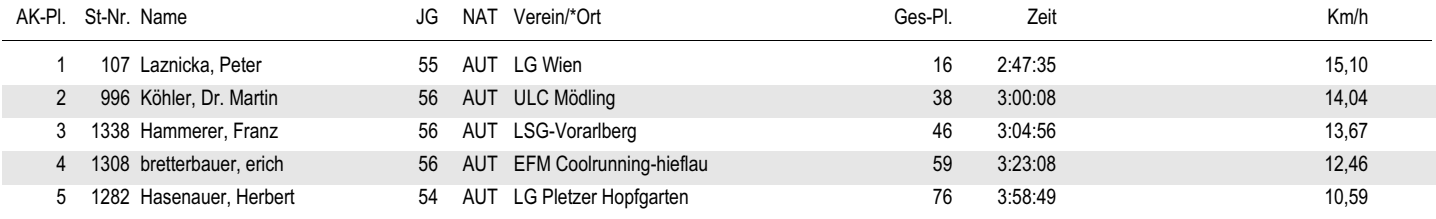

gedruckt 06.10.2011 09:51:08

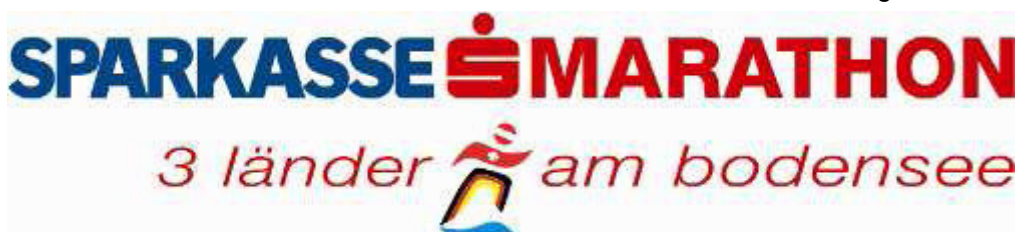

Sparkasse-Marathon

Österreichischen Marathon-Staatsmeisterschaft << Masters >>

Seite/Page 6/15

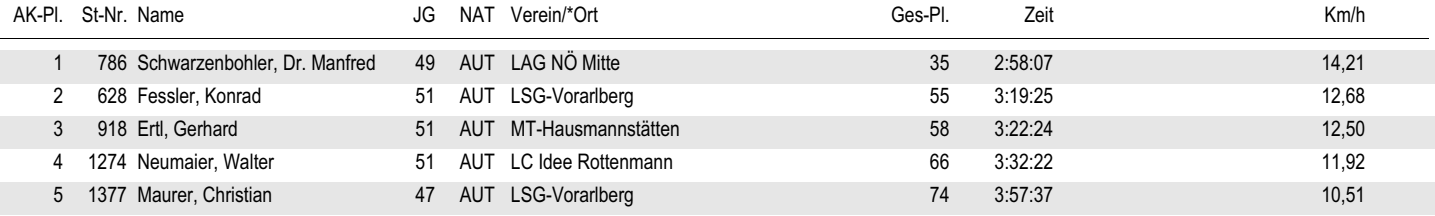

gedruckt 06.10.2011 09:51:08

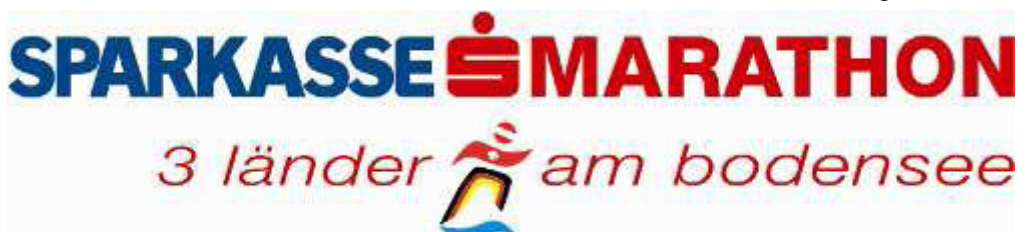

Sparkasse-Marathon

Österreichischen Marathon-Staatsmeisterschaft << Masters >>

Seite/Page 7/15

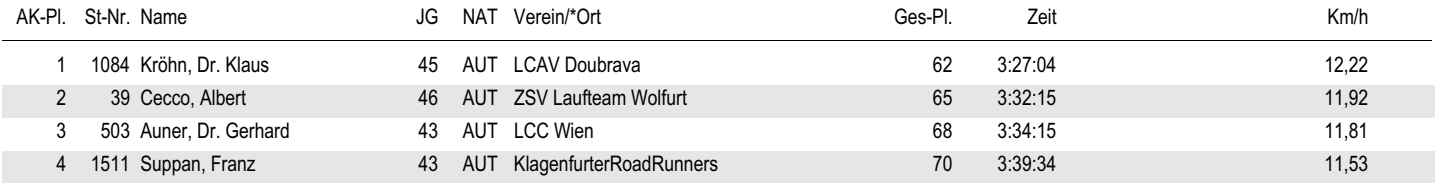

gedruckt 06.10.2011 09:51:08

Seite/Page 8/15

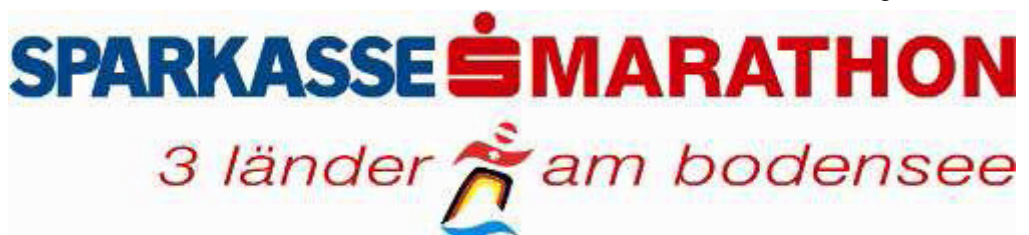

Sparkasse-Marathon

Österreichischen Marathon-Staatsmeisterschaft << Masters >>

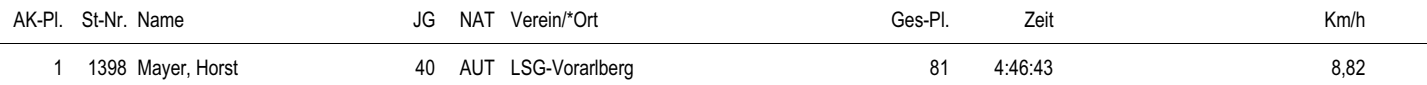

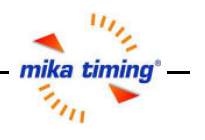

gedruckt 06.10.2011 09:51:08

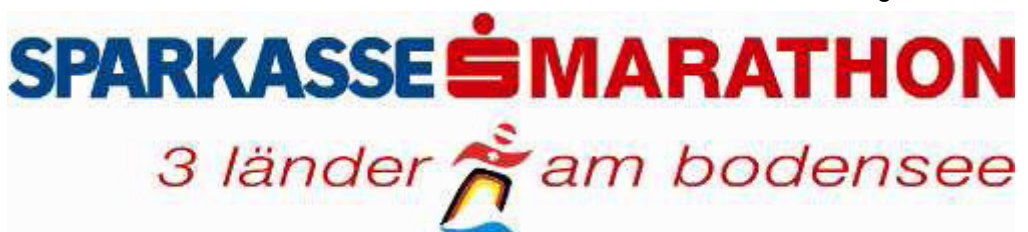

Sparkasse-Marathon

Österreichischen Marathon-Staatsmeisterschaft << Masters >>

Seite/Page 9/15

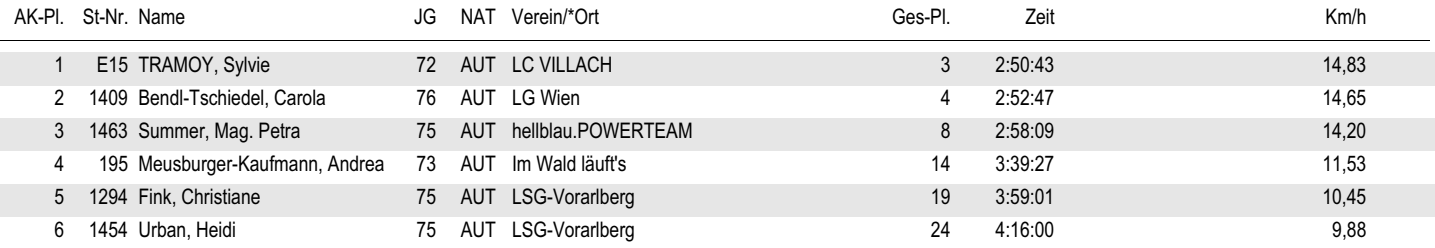

gedruckt 06.10.2011 09:51:08

# **SPARKASSESMARATHON** 3 länder  $\stackrel{\rightarrow}{\bigwedge}$ am bodensee

Sparkasse-Marathon

Österreichischen Marathon-Staatsmeisterschaft << Masters >>

Seite/Page 10/15

mika timing® —

 $\mathbb{Z}_{\ell_{H_1}}$ 

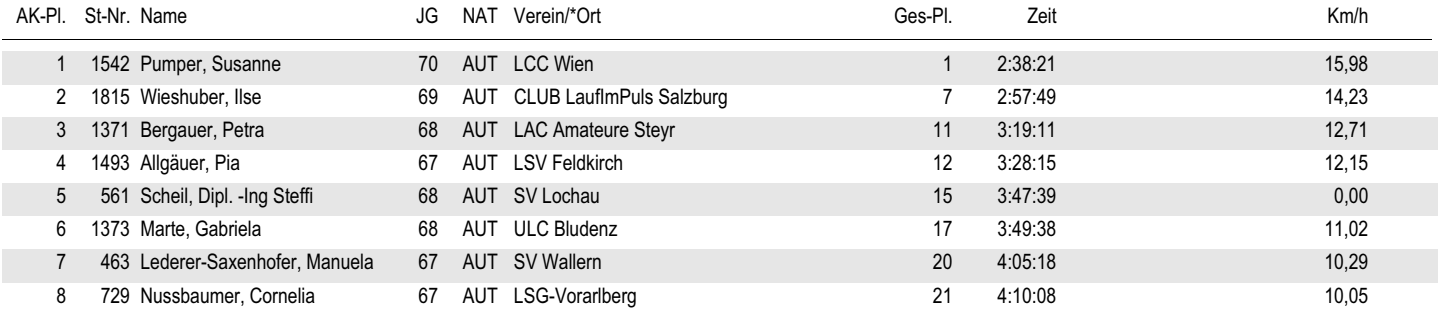

gedruckt 06.10.2011 09:51:08

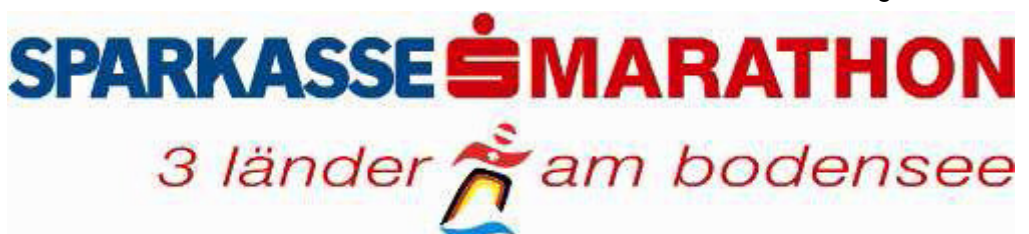

Sparkasse-Marathon

Österreichischen Marathon-Staatsmeisterschaft << Masters >>

Seite/Page 11/15

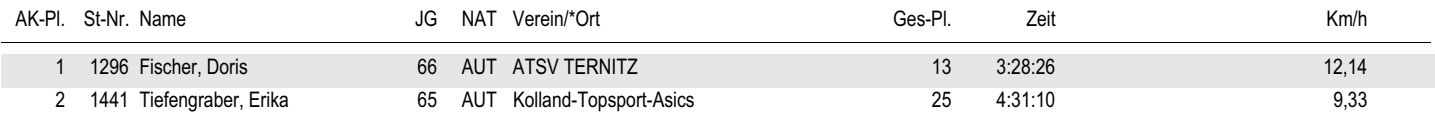

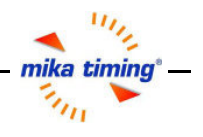

gedruckt 06.10.2011 09:51:08

Seite/Page 12/15

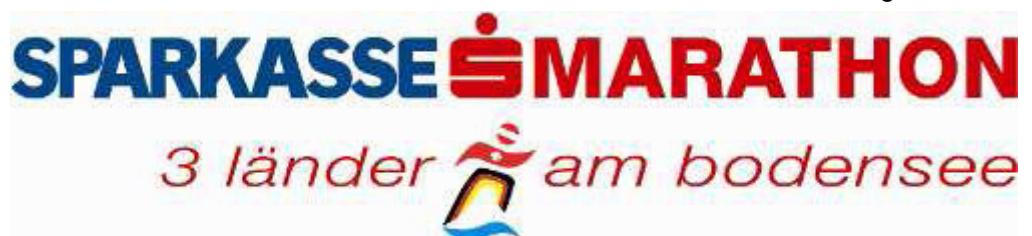

Sparkasse-Marathon

Österreichischen Marathon-Staatsmeisterschaft << Masters >>

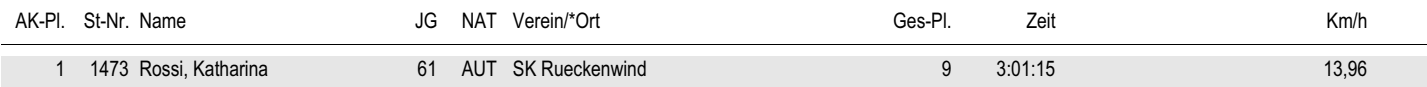

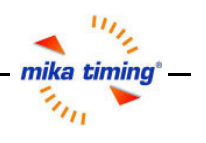

gedruckt 06.10.2011 09:51:08

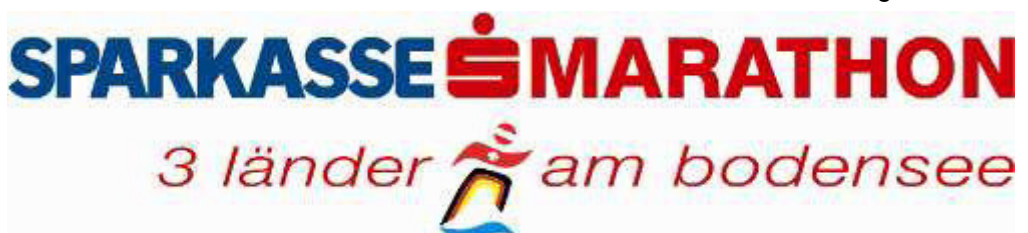

Sparkasse-Marathon

Österreichischen Marathon-Staatsmeisterschaft << Masters >>

Seite/Page 13/15

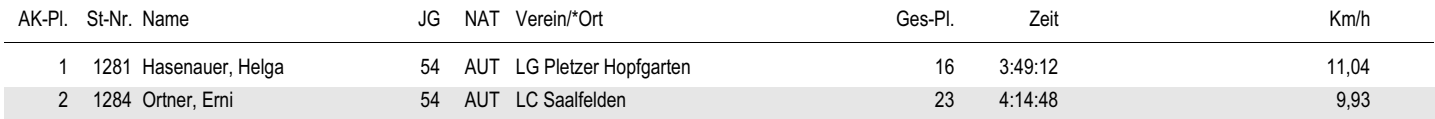

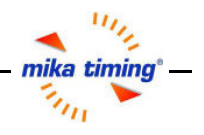

gedruckt 06.10.2011 09:51:08

Seite/Page 14/15

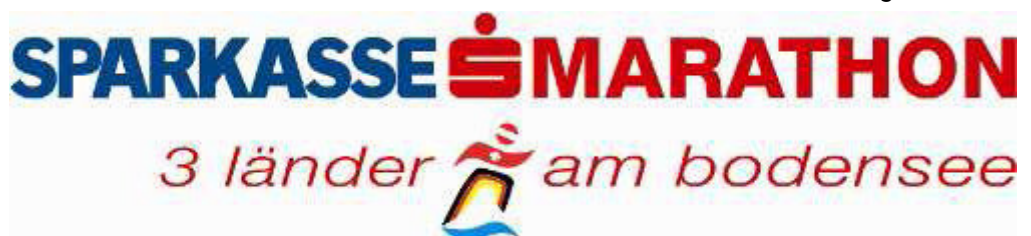

Sparkasse-Marathon

Österreichischen Marathon-Staatsmeisterschaft << Masters >>

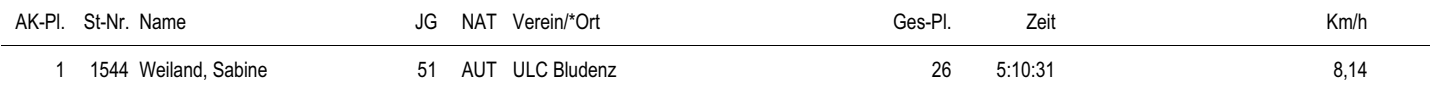

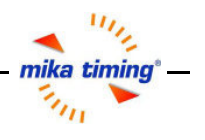

gedruckt 06.10.2011 09:51:08

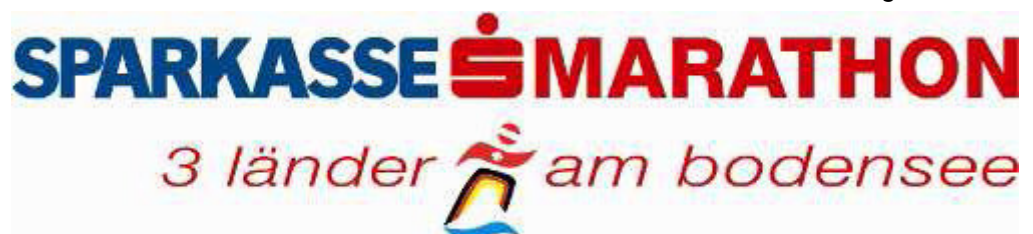

Sparkasse-Marathon

Österreichischen Marathon-Staatsmeisterschaft << Masters >>

Seite/Page 15/15

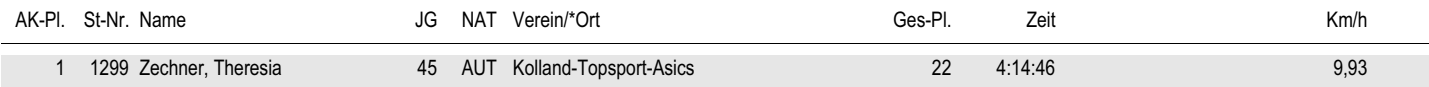

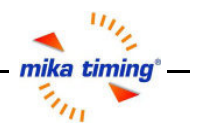

gedruckt 06.10.2011 09:54:02

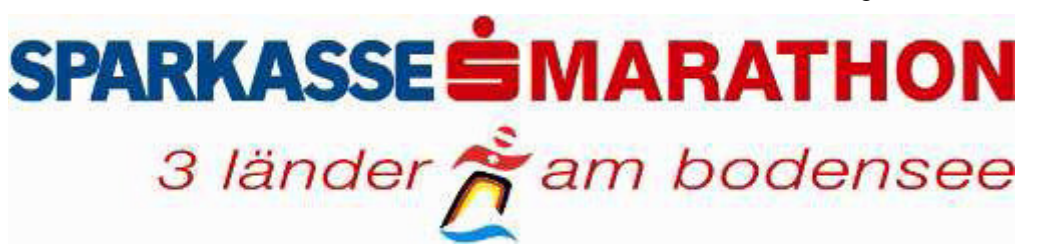

# Sparkasse-Marathon

 $\ddot{\textbf{O}}$ sterreichischen Marathon-Staatsmeisterschaft

Seite/Page 1/2

## **Männer**

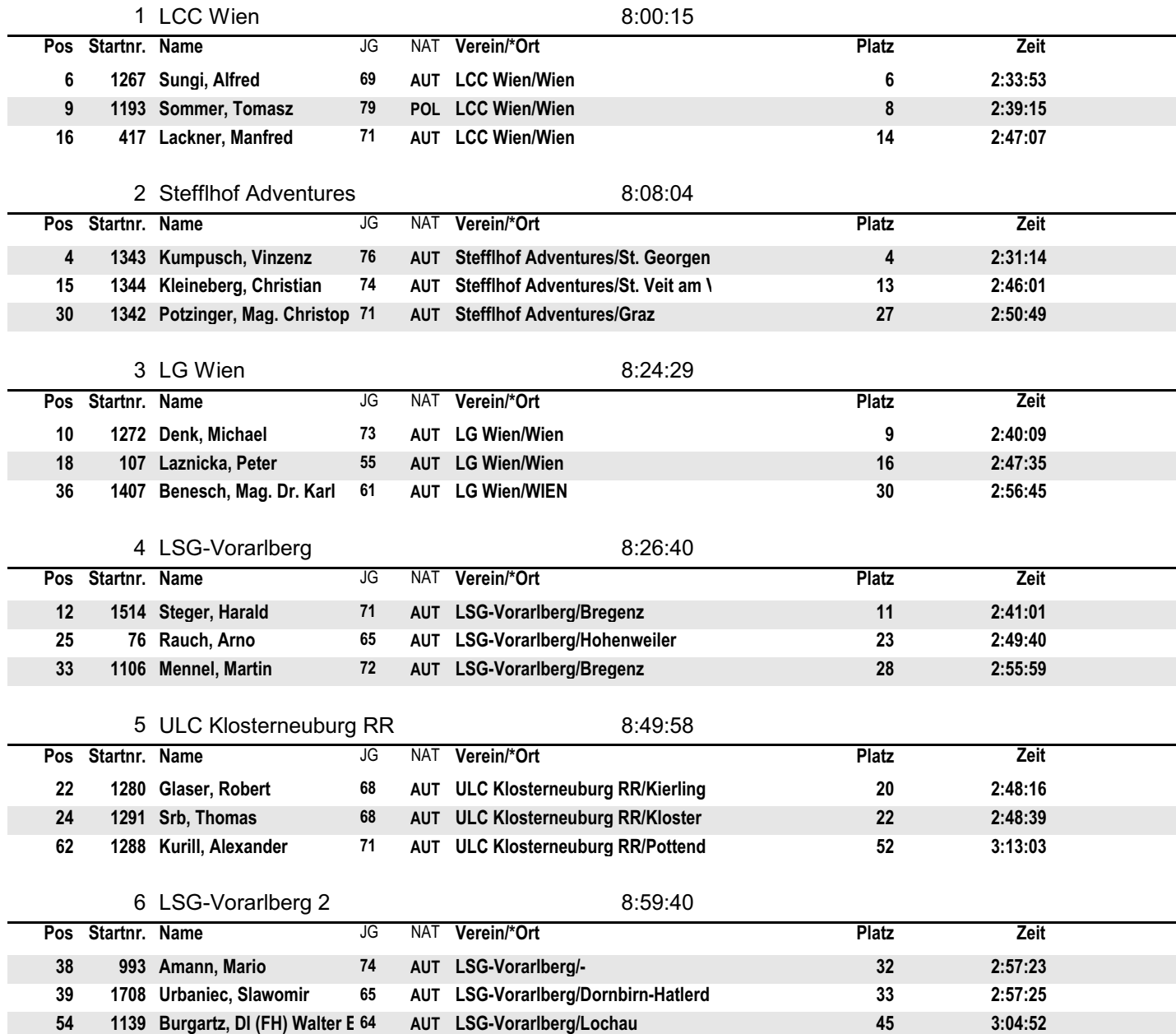

gedruckt 06.10.2011 09:54:04

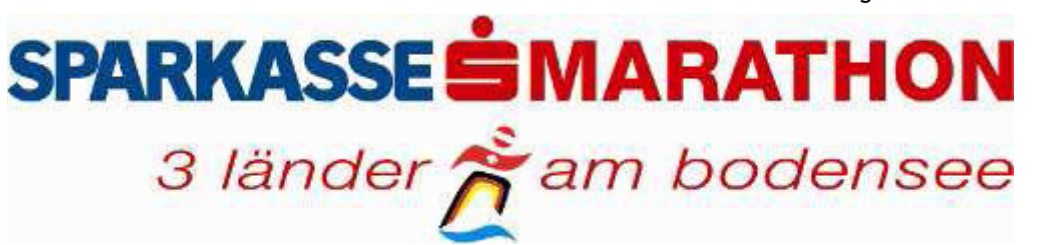

# Sparkasse-Marathon  $\ddot{\textbf{O}}$ sterreichischen Marathon-Staatsmeisterschaft

Seite/Page 2/2

**Frauen** 

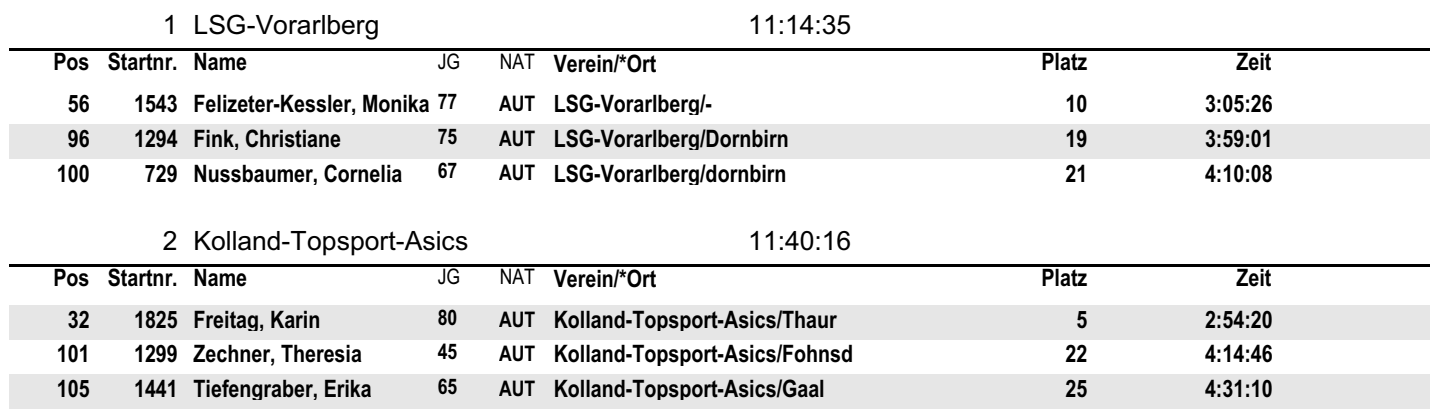